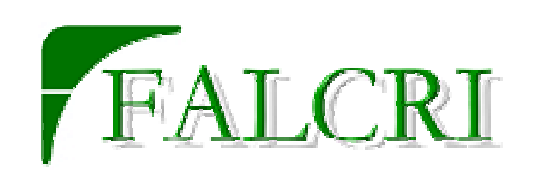

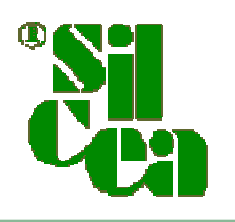

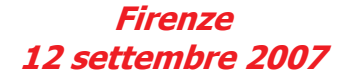

La nuova Mission aziendale

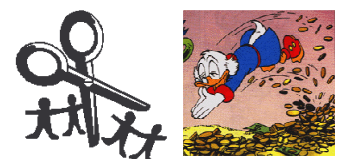

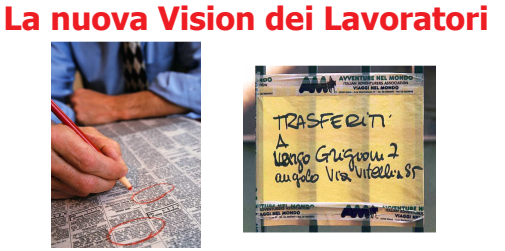

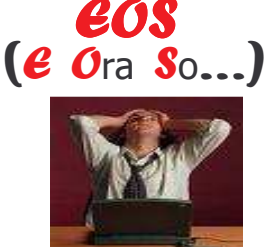

In questo secondo incontro l'Azienda ha ribadito la propria intenzione nel voler portare avanti la sua scelta di attuare la ristrutturazione che ha presentato in questi giorni. La DRO ha più volte precisato che l'intenzione di Findomestic è quella di limitare al massimo i disagi per le persone, ma, oltre a questo buon proposito, non ha aggiunto niente.

Le nostre domande, oltre a ricercare ulteriori conferme su quanto ci avevano già esposto, sono state mirate a capire la volontà e la disponibilità aziendale nel fare modifiche sostanziali a questa ristrutturazione per venire incontro alle esigenze delle persone che sono state rappresentate in maniera estremamente chiara. Da parte nostra abbiamo sottolineato l'impossibilità di poter accettare e condividere tale ristrutturazione se questa non sarà modificata nei tempi di attuazione e nel numero di agenzie che resteranno.

Se l'Azienda ha necessità di rivedere costi ed investimenti non possono essere i dipendenti a dover pagare le scelte sbagliate di Findomestic. Ad oggi ci sono molti centri di costo che possono essere fortemente ridotti senza che questi tocchino il personale. Se vogliamo razionalizzare la Rete lo possiamo fare con aggiustamenti diversi, sia nei modi, sia nei tempi, arrivando comunque a grossi risparmi, ma rispettando chi, fino ad oggi, ha fatto crescere e prosperare questa Azienda. Dov'è oggi EOS? e l'attenzione al cliente interno? Solo belle parole per convincere le persone a fare più del dovuto? E oggi, queste persone, come si ripagano? Findomestic crede che dicendo che farà il possibile per limitare al massimo i disagi sia motivo di rassicurazione per i lavoratori?

Le garanzie di limitare i danni al personale coinvolto non garantiscono niente anche perchè, così com'è strutturata la riorganizzazione è impossibile che non ci siano pesanti ricadute sul personale della RETE, ed intendiamo tutto il personale, DIRETTO compreso.

Già, anche il personale del Diretto potrebbe essere coinvolto in questo grosso progetto. Facciamo un esempio con città come Palermo, Torino, Cagliari, Bari (ma vale per tutti i posti anche più piccoli come Pisa, Ancona, Brescia, Cosenza ecc). Gli uffici di Distribuzione e/o Recupero della piazza chiudono e rimangono solo Agenzie o Satelliti del Diretto. Secondo voi, limitare i danni per chi è costretto a subire il trasferimento cosa vuol dire?

Secondo noi può voler dire che potrebbero spostare anche personale del Diretto ad altri servizi o in altre località, proprio per permettere ad altri dipendenti con particolari problemi e/o situazioni familiari a non lasciare la piazza di origine. Secondo noi è un'eventualità concreta. Dire oggi che il Diretto non subirà modifiche è vero se lo intendiamo come settore, ma chi ci lavora non ha alcuna garanzia di continuare a lavorarci o, quanto meno, di farlo nella stessa località.

In ultima analisi non è da escludere che anche per il personale in Sede possa accadere qualcosa di simile, sempre nell'ottica di ottimizzare, modificare, venire in contro ecc...

Questa considerazione non vuol essere terrorismo gratuito, ma solo l'invito a riflettere e non pensare a compartimenti stagni come invece invita a fare Findomestic.

Inoltre ci sono arrivati alcuni strani messaggi, ma su questi siamo sicuri che abbiamo capito male. Visto il grosso scalpore della ristrutturazione e quanto questo stia facendo compattare come mai prima i lavoratori, non vorremmo che adesso si tendesse a dividere le persone per mettere in ulteriore difficoltà solo chi ha il disagio. Non a caso l'Azienda ha sottolineato che quanto da noi scritto nel precedente comunicato (non firmare niente in tema di trasferimenti) le abbia dato fastidio. Noi oggi lo riconfermiamo anche perchè questo non impedisce a Findomestic di fare le proprie indagini sulle persone per andare a capire che tipo di "flussi migratori" potrebbero scaturire: domandare è lecito, rispondere è cortesia e firmare deve essere una libera scelta.

Cogliamo l'occasione per dire a tutti che sono arrivate svariate telefonate, mail, messaggi ecc da tutta Italia, stiamo raccogliendo la solidarietà anche da parte di uffici e servizi di Sede o che ad oggi non sembrano coinvolti nel progetto aziendale, come mai era avvenuto prima. Questa grossa unità dei lavoratori (auspichiamo che possa essere quanto prima anche sindacale) è sicuramente un fatto positivo che ci darà forza per cercare di far cambiare questa ristrutturazione.

> Le Segreterie Aziendali **FALCRI - SILCEA**